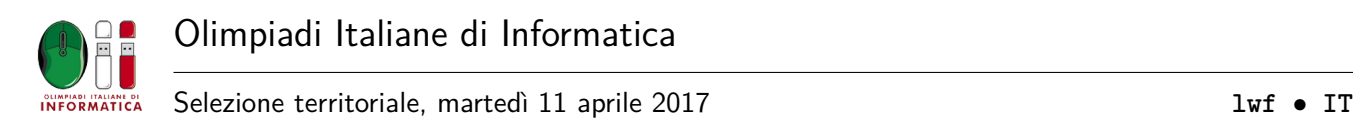

# **Crittografia LWF (1wf)** Difficoltà: 1

Luca e William devono sovente scambiarsi delle segretissime informazioni riguardo alle selezioni territoriali, sotto forma di numeri interi *N*. Per evitare di essere scoperti, hanno quindi deciso di inventare un nuovo codice crittografico, che hanno chiamato *codice Luca-William-Fibonacci* (LWF).

In questo codice, ogni numero intero *N* viene tradotto in una sequenza  $s_0s_1 \ldots s_k$  di cifre binarie '0' e '1', di cui l'ultima è un '1', in maniera tale che:

$$
N = \sum_{i=0}^{k} s_i \cdot F_i
$$

dove *F<sup>i</sup>* è il numero di Fibonacci *i*-esimo. Più informalmente, una cifra 1 in posizione *i* nella sequenza indica che il numero di Fibonacci *i*-esimo fa parte della somma che ricostruisce il numero *N*.

☞ La sequenza dei numeri di Fibonacci è definita in maniera *ricorsiva*: i primi due termini della sequenza sono  $F_0 = 1$  e  $F_1 = 1$ , mentre ognuno dei successivi viene calcolato sommando i due precedenti  $F_i = F_{i-1} + F_{i-2}$ .

Per esempio, consideriamo la sequenza 1011001 di lunghezza *k* = 7. Visto che i primi 7 numeri di Fibonacci sono:

1 1 2 3 5 8 13

il numero *N* corrispondente è pari a  $1+2+3+13=19$ .

Luca ha già implementato l'algoritmo di decodifica (descritto come sopra), che da una sequenza di cifre binarie ricostruisce il numero *N*. Tuttavia William è ancora in alto mare con l'algoritmo di codifica, che dato un numero *N* dovrebbe produrre una sequenza di cifre binarie corrispondente. Implementalo tu!

## **Dati di input**

Il file input.txt è composto da un'unica riga contenente l'unico intero *N*.

## **Dati di output**

Il file output.txt deve essere composto da un'unica riga contenente una sequenza di cifre binarie che termina con '1' corrispondente ad *N*.

#### **Assunzioni**

- $1 \leq N \leq 1000000$ .
- Potrebbero esserci più sequenze di cifre ugualmente valide.

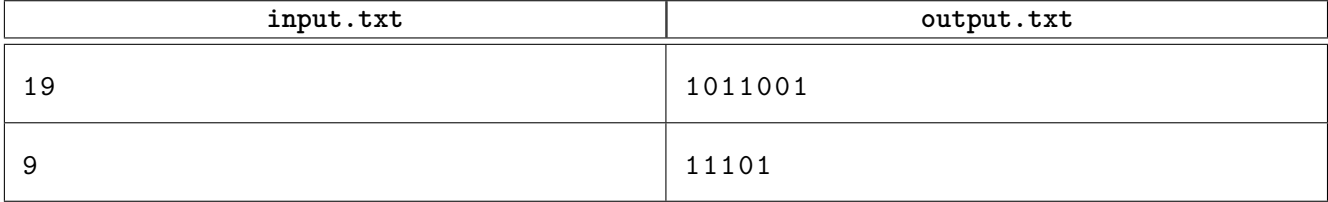

# **Esempi di input/output**

<span id="page-1-0"></span>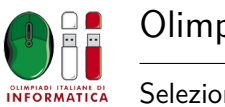

Selezione territoriale, martedì 11 aprile 2017 **lwf** • **IT**

# **Spiegazione**

Il **primo caso di esempio** è quello discusso nel testo.

Nel **secondo caso di esempio**, 9 può essere ottenuto sia come 1+1+2+5 (come nell'output di esempio), oppure come  $1 + 3 + 5$  (10011) e  $1 + 8$  (100001).